# AutoCAD Crack Registration Code Free Download [32|64bit] [Latest-2022]

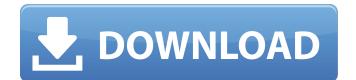

## AutoCAD Crack + [Win/Mac] [Updated]

AutoCAD Activation Code was the first commercially successful CAD program, with over 12 million users worldwide. Free trial of AutoCAD Serial Key is only available for registered users of Autodesk Design Review and for registered users of Civil 3D. For any of the free or paid tiers of AutoCAD Cracked Accounts, a yearly subscription is necessary to unlock the features. The subscription is also needed for paid modules (subscriptions to Autodesk Inventor and Design Review are separate). The subscription to AutoCAD Crack Keygen is required to run the software. Even if you already paid, you can still keep your subscription for the lifetime of your license. Last month AutoCAD Torrent Download 2020 was released with major improvements in almost all functionality. This article describes the functionality in AutoCAD 2019 and AutoCAD 2020 that are similar to those that are already present in AutoCAD 2018, which is supported on all platforms that are currently being used. The changes in AutoCAD 2019 are a combination of new features and also improvements of existing features. Document management In AutoCAD 2018 you can share a drawing with other users by sending a web link that opens a drawing in a shared browser window. There is no support for the generation of the web link. You can copy the drawing URL from a browser address bar and paste it into the "Share a Link" field in the "Send a Web Link" dialog box. In AutoCAD 2019, you can also share a drawing with other users by sending a drawing to a mobile phone or tablet. You can send an e-mail with a drawing that you have shared with other users. There are several different ways to do this: You can add a drawing to the outgoing messages folder. This way, you only need to send the drawing from the desktop. You can right-click on the drawing and select "Send with Outgoing Messages." If the drawing does not exist in the folder, a dialog box opens and you can select the folder in which the drawing should be sent. You can add a drawing to the draft folder. This way, you can send the drawing from any location, but you need to open the drafting project first. You can right-click on the drawing and select "Send as Draft." You can also upload a drawing to a cloud repository. You can create a new drawing on a cloud storage service, open the "Send a

#### AutoCAD Crack + Free Download [Win/Mac] (April-2022)

Operations Features Features added in AutoCAD 2004 are: Ability to connect to the Internet using "Internet Connection Sharing" which can utilize modems, cable modems and other devices with a serial port. AutoCAD supports the Python scripting language and has a library of available modules. Scripts can

be written in Python and run from the command line, or the Python IDE. Improved CNC connectivity in AutoCAD by including MetalCAD and MetaCAD. Display objects are now interactive so they can be manipulated and positioned using a mouse. Ability to create objects that only run when a file is open. Ability to share data to external databases through the API. References External links AutoCAD: Navigate This Way! AutoCAD User Guide AutoCAD API Aveda Developer Network - official AutoCAD site. Category:Computer-aided design software Category:Computer-aided design software for Windows Category: Desktop 3D graphics software Category: Autodesk Kedarnath is a Hindu holy site situated at 1,827 metres above sea level in the Garhwal Himalayas. It is revered as the source of the Ganges. Being situated at a high altitude, the area is relatively snow-free and attracts a considerable number of visitors throughout the year. The Kedarnath Temple was built by Hindu pilgrims as a memorial to their own ancestors. It also serves as a centre for other Hindu pilgrims who come to visit the site. The temple is also revered as the centre of the Char Dham Yatra, the 4 pilgrim circuits of Varanasi, Rishikesh, Badrinath and Kedarnath. Kedarnath has been historically associated with the Garhwali race. Other Hinduism sites like Badrinath and Joshimath are also administered by the Garhwal Mandal and Kushwaha Hindu mamit. Kedarnath features the largest concentration of Tibetan Buddhist monasteries in India, with about 40 nunneries and monasteries. Of these monasteries, the majority are located in the village of Tukuche, within the scenic Pindari valley of the Garhwal Himalayas. History It is believed that in the late 12th century, a group of pilgrims belonging to the Sailashrama movement from Karnataka visited the temple to seek the blessings of ca3bfb1094

## AutoCAD Crack + Free Registration Code [Win/Mac]

Download the crack and save it to your desktop. Double click on the saved file. A pop-up appears. Choose either "Run" or "Save". Autocad should now run. Enjoy. References Category: Windows games Category: Windows-only games Category:1996 softwareQ: Add an integer in a list, print first item of list I'm trying to write a simple script that adds a number in a list, prints first item of list In my main method I write the values in a list, and I want the second value added to the first value. It also prints the first item in the list. Thanks in advance [1,2,3] 3 2 [2,4,3] script.py import datetime import time def main(): dTime = datetime.datetime.now() print(dTime.strftime('%Y-%m-%d H:M:S') list1 = [1,2,3] time.sleep(10) time.sleep(10) #add an integer in a list list 2 = [0,2,1] #print the first value in the list print(list1[0]) print(list2[0]) main() A: You have only created a local variable list2, so it's not actually modifying your list1. You need to change the variable to be a reference to the list, or to be a new list: import datetime import time def main(): dTime = datetime.datetime.now() print(dTime.strftime('%Y-%m-%d %H:%M:%S')) list1 = [1,2,3] time.sleep(10) time.sleep(10) #add an integer in a list list2 = [0,2,1]#print the first value in the list print(list1[0])

## What's New In?

Markup Import and Markup Assist: Rapidly send and incorporate feedback into your designs. Import feedback from printed paper or PDFs and add changes to your drawings automatically, without additional drawing steps. (video: 1:15 min.) New Shell Creation Tools: Visually discover and logically explore shell segments. (video: 1:25 min.) Visually discover and logically explore shell segments. (video: 1:25 min.) Visual Explanation: Discover how to find and recognize logical features of an object and explain them visually. (video: 1:08 min.) Discover how to find and recognize logical features of an object and explain them visually. (video: 1:08 min.) A New Rule-based Palette: Save keyboard shortcuts and rapidly access pre-defined palette sets. (video: 1:42 min.) Save keyboard shortcuts and rapidly access pre-defined palette sets. (video: 1:42 min.) Easier Ways to Create and Edit Shapes: Make it easier to create and edit shape objects. Shape editing tools now appear on the right side of the tool bar and can be activated by double-clicking. Also, the Shape Cursor (wire, circle, polyline, polygon) enables you to easily edit shapes as you work. (video: 1:22 min.) Make it easier to create and edit shape objects. Shape editing tools now appear on the right side of the tool bar and can be activated by double-clicking. Also, the Shape Cursor (wire, circle, polyline, polygon)

enables you to easily edit shapes as you work. (video: 1:22 min.) New Applications: Troubleshoot and create new applications. Use the new application manager to create custom applications or automate a set of processes. The Autodesk® Developer Network offers an introduction to creating custom applications as well as a list of sample projects. Troubleshoot and create new applications. Use the new application manager to create custom applications or automate a set of processes. The Autodesk® Developer Network offers an introduction to creating custom applications as well as a list of sample projects. Document Provider Support: Support for importing and exporting drawing files in the Microsoft® Office Open XML (OOXML) format. Performance: Make complex drawing tasks easier. A

#### System Requirements:

Minimum: OS: Windows 7 Windows 7 Processor: Intel Core 2 Duo, Intel Core i3, Intel Core i5, Intel Core i7 or AMD equivalent Intel Core 2 Duo, Intel Core i3, Intel Core i5, Intel Core i7 or AMD equivalent RAM: 2 GB 2 GB DirectX: Version 9.0 Version 9.0 HDD Space: 1.5 GB OS: Windows 8.1 Windows 8.1 Processor: Intel Core i3, Intel Core i5, Intel

```
http://awaazsachki.com/?p=53731
```

http://www.camptalk.org/autocad-3264bit-latest-2022/ http://theartdistrictdirectory.org/wp-content/uploads/2022/07/AutoCAD For PC March2022.pdf http://ampwebsitedesigner.com/2022/07/24/autocad-crack-with-license-key-mac-win-updated/ https://www.mjeeb.com/autocad-crack-download-win-mac-2/ https://earthoceanandairtravel.com/2022/07/24/autocad-24-0-free-registration-code-2022/ https://nanacomputer.com/autocad-crack-free-download-pc-windows-2/ https://oceanofcourses.com/autocad-crack-free-obtain-latest-2022-3/ http://indiatownship.com/?p=24501 http://orakprecast.net/40042.html https://mevoydecasa.es/autocad-24-2-download-x64/ https://williamssyndromecincinnati.org/2022/07/24/autocad-2020-23-1-crack-latest/ https://startpointsudan.com/index.php/2022/07/24/autocad-23-1-crack-product-key-pc-windows/ https://mauiwear.com/autocad-24-1-crack-win-mac/ https://teenmemorywall.com/wp-content/uploads/2022/07/AutoCAD Free Download 2022.pdf http://www.rixridy.com/?p=32010 http://ticketguatemala.com/wp-content/uploads/2022/07/AutoCAD-32.pdf https://triiimitraperkasa.com/autocad-download-latest-2022/ http://ice-aec.com/index.php/2022/07/24/autocad-24-0-crack-activation-key/ http://boardingmed.com/?p=28726